### **11th Class Computer Science (Session 2023-24)**

### **Dear Students!!**

**In this e-book of 11th class, study material of computer science is being sent to you as per new syllabus (2021-22). You can easily prepare your test / papers by reading the contents in this file. Following are the links of the video lectures (for HTML and C Language) for various practical topics of your syllabus for better understanding of various concepts.**

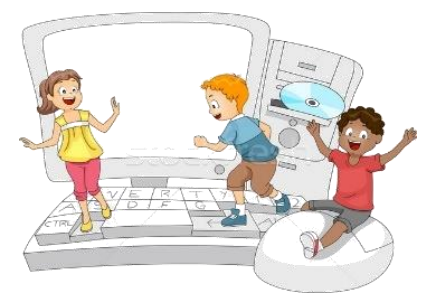

**11th Class - Monthly distribution of Computer Science Syllabus & Video Lecture Links (Pbi)**

**[How to do HTML Practical on Mobile?](https://youtu.be/PYFuKCwdlOY) <https://youtu.be/PYFuKCwdlOY> [HTML Part-1](https://youtu.be/DcYz0QX9CVs) <https://youtu.be/DcYz0QX9CVs>**

**[HTML Part-2](https://youtu.be/qLlzLKrbhIA) <https://youtu.be/qLlzLKrbhIA>**

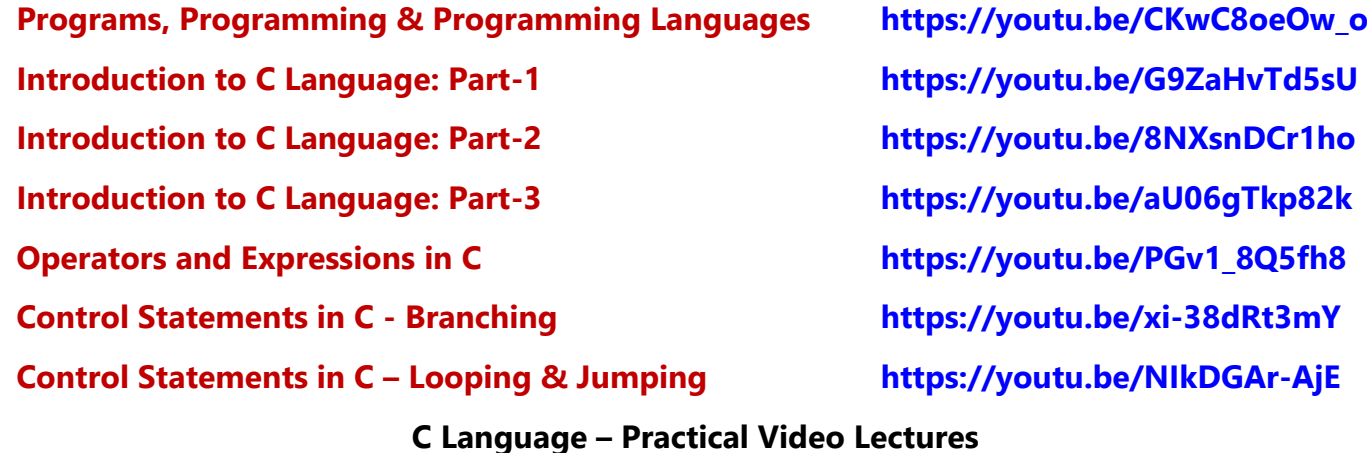

**[C Language Practical -3](https://youtu.be/RBq--darc0I) <https://youtu.be/RBq--darc0I>**

**[C Language Practical -1](https://youtu.be/8hg3BJAyBqE) <https://youtu.be/8hg3BJAyBqE> [C Language Practical -2](https://youtu.be/v_lw8wmfIP4) [https://youtu.be/v\\_lw8wmfIP4](https://youtu.be/v_lw8wmfIP4)**

**[Following is the Link of Playlist for detailed Lectures on C Programming](https://youtube.com/playlist?list=PLja3EaJFAjmYjeAcDs0ZQdVmx7liCtg5P) <https://youtube.com/playlist?list=PLja3EaJFAjmYjeAcDs0ZQdVmx7liCtg5P> [PLEASE DO NOT FORGET TO LIKE, SHARE AND SUBSCRIBE OUR YOUTUBE CHANNEL](http://youtube.com/c/computersciencepunjab)**

**<http://youtube.com/c/computersciencepunjab>** 

**Prepared By:**

**Vikas Kansal and Sukhwinder Singh**

**Computer Faculties, S.U.S. Govt. (G) Sen. Sec. School, Sunam Udham Singh Wala (Sangrur)**

**Please use the following link to download the study material/e-books/e-contents for 6th to 12th classes:**

**<http://cspunjab.nirmancampus.co.in/study.php>**

# **Chapter 1st Web Designing with HTML**

#### **Que: 1 Fill in the Blanks:**

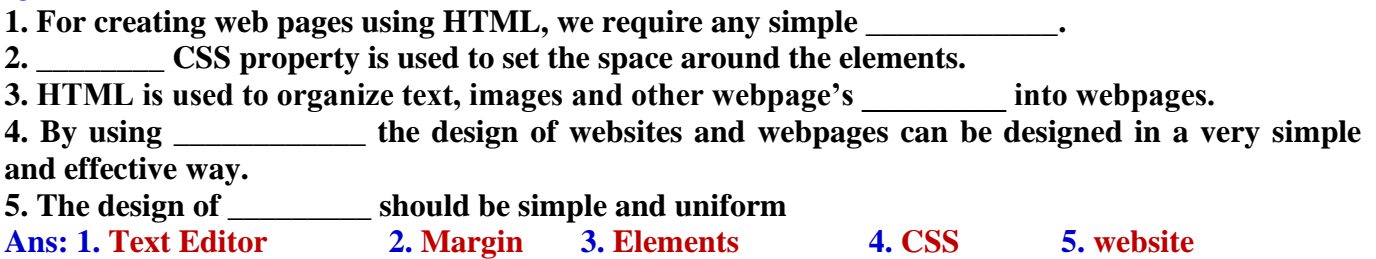

#### **Que:2 Writ the full forms:**

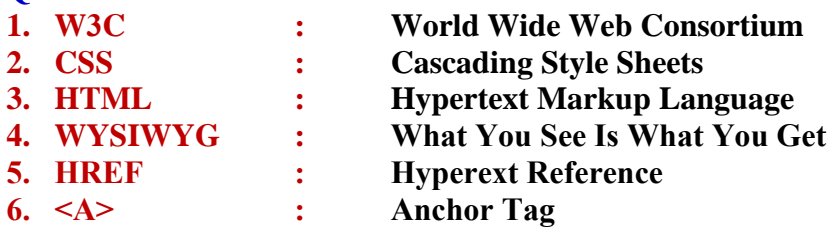

#### **Que:3 Short Answer Type Questions Q:1. Write the basic structure of HTML.**

**Ans: HTML document begins from <HTML> tag and ends with </HTML> tag. Structure of HTML document can be divided into two main parts:**

- **Head Part: This part begins with <HEAD> tag and ends with </HEAD> tag. This part contains the title and metadata of the HTML document.**
- **Body Part: This part begins with <BODY> tag and ends with </BODY> tag. This part contains all those contents that are displayed on the web page.**

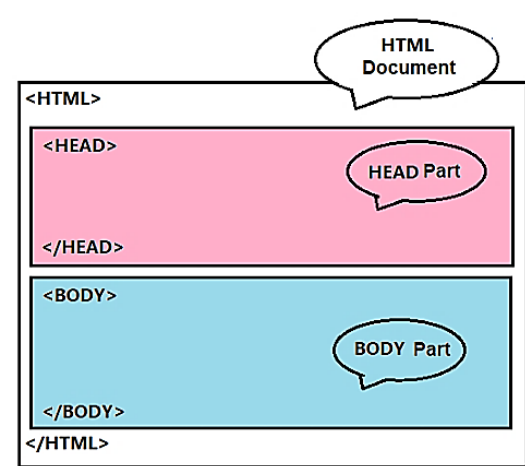

### **Q:2. Write various Website Development Phases.**

**Ans: Following can be the various phases of website development:**

- **i. Information Gathering**
- **ii. Planning**
- **iii. Design**
- **iv. Development**
- **v. Testing & Delivery**
- **vi. Maintenance**

### **Q:3. Write the role of HTML in the WEB.**

**Ans: HTML plays an important role in web designing. Web would not be possible without HTML. HTML is the default language for designing websites. HTML code is used to design static webpages. This code is understood by the web browser. Web browsers make the HTML code viewable and display it on our computer screen.** 

#### **Q:4. Why CSS is used in web pages?**

**Ans: CSS stands for Cascading Style Sheets. It is a simple web designing language which is used to make web page-design simple and effective. In simple words, we can say that it is a language to design web pages which is used to improve the look & feel of a web page. CSS is easy to learn and understand. It is commonly used to build websites with html.** 

# **Que:4 Long Answer Type Questions. (Write the answers in 10-15 lines) Q:1. Explain the principles of good web design.**

**Ans: Following are some of the principles for a good web design:**

- **Simplicity: The design of the webpage should be simple and its navigation should be easy**
- **Consistency: The design of every webpage in the website should be consistent**
- **Typography and Usage Text: The text on the website should be clean and readable. Text should be managed in such a way that the search engine will be able to index the webpages easily.**
- **Multidivisional Design: Web design should be in such a way that content of web pages are properly displayed on screens of different sizes (Mobile/Laptop/Monitor etc).**
- **Social Sharing Feature: Every section of the website should be designed in such a way that the information available on the website can be easily shared on social media.**

# **Q:2. How CSS can be used for web design.**

**Ans: Following are the three common ways to use CSS for designing web pages:**

• **Inline Style: When CSS code is used within the HTML tags of body section, it is called the inline style. This style works only on those tags on which it is defined. For example:**

**<p style="color:red; border:2px solid;">This is an inline css example.</p>**

- **Internal Style Sheet:** When CSS code is written in <head> section of webpage using the <style> **tag, it is called the Internal style sheet. Such styles can be applied on the elements of entire webpage.**
- **External Style Sheet: When CSS code is written in a separate file, it is called external style sheet. This separate file should have .css extension. Such styles can be applied on the elements of different webpages of a website so that all the webpages can have similar appearance.**

# **Q:3. What are the benefits of CSS?**

**Ans: Following are some of the important benefits of CSS:**

- **Time saving - CSS code can be used repeatedly as needed. Same style sheet can be reused for multiple web pages.**
- **Speed (fast webpage loading) – Web pages developed using CSS load very fast in the web browsers. It also decreases the size of web pages.**
- **Easy Maintenance - Changes made in CSS coding file at one place automatically apply changes on related web pages. So it becomes easier to maintain our website.**
- **More Powerful - Webpages can be designed in a much better and simpler way using CSS. It has more properties than html.**
- **Multiple Device Support – Web pages that are designed using CSS can be displayed correctly on different screen sizes (Mobile/Laptop/Monitor etc).**

# **Q:4. Explain CSS box model.**

**Ans: The term box model is used in connection with design and layout of web pages. Each element of html is a box in a way. The web browser renders every element as a rectangular box according to the CSS box model. Box-Model consists of multiple properties. It includes:** 

- **Margins**
- **Borders**
- **Padding and**
- **Actual Content.**

**The given image illustrates the concept of box model with its various attributes.**

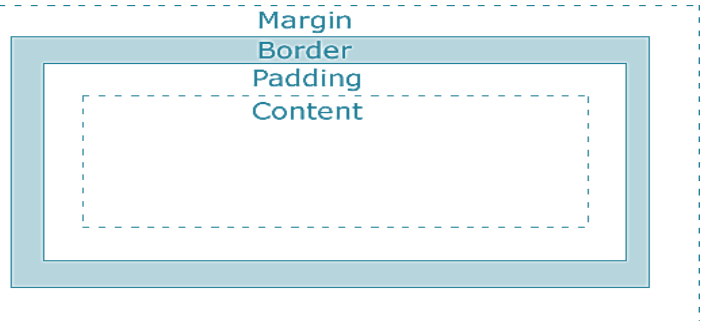

**Prepared By: Vikas Kansal (CF, S.U.S. Govt. Sen. Sec. School (Girls), Sunam Udham Singh Wala) Page No: 2**